Министерство образования и науки Республики Хакасия Государственное бюджетное учреждение дополнительного образования Республики Хакасия «Республиканский центр дополнительного образования»

РАССМОТРЕНО: на заседании методического совета ГБУ ДО РХ «РЦДО» от «  $\longrightarrow$  20 г. Протокол № \_\_\_\_\_\_\_\_\_\_\_\_\_\_\_

ГОСУДАРСТВЕННОЕ БЮДЖЕТНОЕ УЧРЕЖДЕНИЕ ДОПОЛНИТЕЛЬНОГО ОБРАЗОВАНИЯ РЕСПУБЛИКИ ХАКАСИЯ "РЕСПУБЛИКАНСКИЙ ЦЕНТР ДОПОЛНИТЕЛЬНОГО ОБРАЗОВАНИЯ"

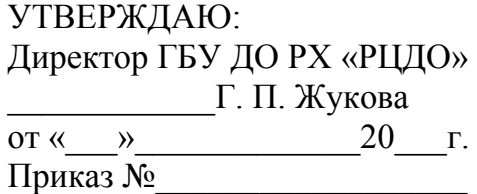

Подписано цифровой подписью: ГОСУДАРСТВЕННОЕ БЮДЖЕТНОЕ УЧРЕЖДЕНИЕ ДОПОЛНИТЕЛЬНОГО ОБРАЗОВАНИЯ РЕСПУБЛИКИ ХАКАСИЯ "РЕСПУБЛИКАНСКИЙ ЦЕНТР ДОПОЛНИТЕЛЬНОГО ОБРАЗОВАНИЯ" Дата: 2023.12.10 10:46:24 +07'00'

**Дополнительная общеобразовательная (общеразвивающая) программа технической направленности «Мир веб-приложений»**

> Срок реализации: 1 год Вид программы: модифицированная Возраст обучающихся: 14 - 17 лет

Составитель: Лесовой Антон Павлович, педагог дополнительного образования

г. Абакан, 2023

# Содержание программы

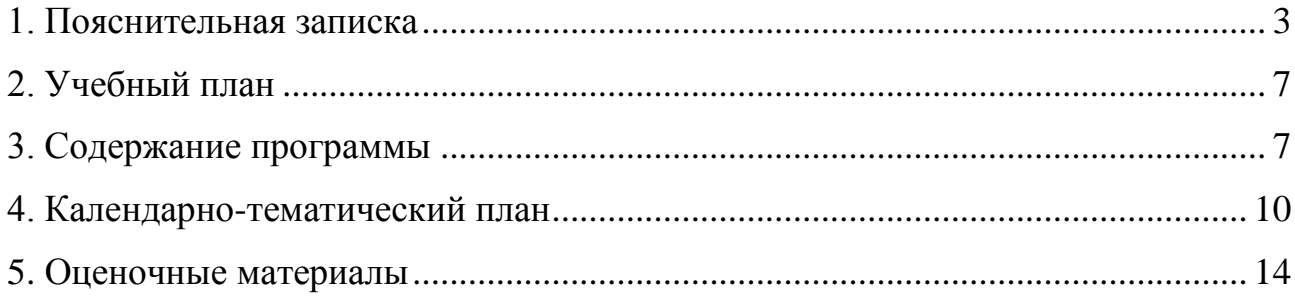

# <span id="page-2-0"></span>**[1. Пояснительная записка](https://docs.google.com/document/d/10yv22jp5qi92WN-DFJclun8pxinPrbzuJz8JS-g7OnM/edit#heading=h.1fob9te)**

Дополнительная общеобразовательная программа технической направленности «Мир веб-приложений» (далее-Программа) позволит актуализировать знания учащихся, сформировать у них представления и практические навыки в области программирования и веб-дизайна.

Программа опирается на основные нормативные документы:

Федеральный закон от 29 декабря 2012 г. № 273-ФЗ «Об образовании в Российской Федерации» (с изменениями и дополнениями);

Приказ Министерства просвещения Российской Федерации от 27.07.2022 № 629 «Об утверждении Порядка организации и осуществления образовательной деятельности по дополнительным общеобразовательным программам»;

Концепция развития дополнительного образования детей до 2030 года, утвержденная распоряжением Правительства Российской Федерации № 678-р от 31.03.2022;

Постановление Главного государственного санитарного врача РФ от 28.09.2020  $N<sub>2</sub>$  28 «Об утверждении санитарных правил СП 2.4.3648-20 «Санитарноэпидемиологические требования к организациям воспитания и обучения, отдыха и оздоровления детей и молодежи».

Устав ГБУ ДО РХ «Республиканский центр дополнительного образования»;

Положение о дополнительной общеобразовательной общеразвивающей программе ГБУ ДО РХ «Республиканский центр дополнительного образования».

**Направленность программы:** техническая.

### **Уровень программы:** стартовый.

Новизна программы заключается в создании уникальной образовательной среды, формирующей проектное мышление обучающихся за счёт трансляции проектного способа деятельности в рамках решения конкретных проблемных ситуаций.

Педагогическая целесообразность данной программы заключается в том, что она является целостной и непрерывной в течение всего процесса обучения и позволяет обучающемуся шаг за шагом раскрывать в себе творческие возможности и самореализовываться в современном мире. В процессе изучения технологий дизайна, вёрстки и программирования, обучающиеся получат дополнительное образование в следующих областях: программирование и веб-дизайн.

**Возраст обучающихся:** 14 - 17 лет. **Сроки реализации программы:** 132 часа. **Наполняемость групп:** 13 человек.

## **Режим занятий:**

Очно – по 2 академических часа 2 раза в неделю в течении 9 месяцев.

### **Формы занятий:**

работа над решением кейсов; лабораторно-практические работы; лекции; мастер-классы; занятия-соревнования.

# **Методы, используемые на занятиях:**

практические (упражнения, задачи);

словесные (рассказ, беседа, инструктаж, чтение справочной литературы);

наглядные (демонстрация мультимедийных презентаций, фотографии);

проблемные (методы проблемного изложения) — обучающимся даётся часть готового знания;

эвристические (частично-поисковые) — обучающимся предоставляется большая возможность выбора вариантов;

исследовательские — обучающиеся сами открывают и исследуют знания; иллюстративно-объяснительные;

репродуктивные;

конкретные и абстрактные, синтез и анализ, сравнение, обобщение, абстрагирование, классификация, систематизация, т. е. методы как мыслительные операции;

индуктивные, дедуктивные.

**Цель программы:** освоение Hard- и Soft-компетенций учащимися в области веб-разработки через использование кейс-технологий.

# **Задачи программы:**

Обучающие:

изучить базовые понятия: макет, разметка, стили, алгоритм, переменная, цикл, условие, функция;

познакомить с одним из графических редакторов для создания макетов;

научить создавать простые макеты;

познакомить с одним из универсальных расширяемых текстовых редакторов;

научить создавать простые веб-сайты;

познакомить с общими идеями создания приложений;

изучить основы программирования Javascript;

формирование умения использовать базовые понятия программирования при разработке приложений;

изучить основы программирования Python;

научить создавать простые чат-боты;

привить навыки проектной деятельности.

Развивающие:

способствовать расширению словарного запаса;

способствовать развитию памяти, внимания, технического мышления, изобретательности;

способствовать развитию алгоритмического мышления;

способствовать формированию интереса к техническим знаниям;

способствовать формированию умения практического применения полученных знаний;

приобретение опыта использования ТРИЗ при формировании собственных идей и решений;

развитие творческих способностей и креативного мышления;

развитие soft-компетенций, необходимых для успешной работы вне зависимости от выбранной профессии.

Воспитательные:

воспитывать аккуратность и дисциплинированность при выполнении работы;

формирование проектного мировоззрения и творческого мышления;

способствовать формированию положительной мотивации к трудовой деятельности;

способствовать формированию опыта совместного и индивидуального творчества при выполнении командных заданий;

воспитывать трудолюбие, уважение к труду;

формировать чувство коллективизма и взаимопомощи;

воспитывать чувство патриотизма, гражданственности, гордости за достижения отечественной науки и техники.

Основной формой являются групповые занятия. В основе образовательного процесса лежит проектный подход. Основная форма работы подачи теории – занятия в группах. Практические задания планируется выполнять как индивидуально и в парах, так и в малых группах. Занятия проводятся в виде лекций и практикумов: для наглядности подаваемого материала используется различный мультимедийный материал – презентации, видеоролики.

### **Планируемые результаты освоения обучающимися образовательной программы**

Программа знакомит обучающихся с информационными технологиями и способствует развитию познавательного интереса к изучению такой сферы деятельности данной отрасли, как разработка веб-сайтов и веб-приложений.

Программа затрагивает такие темы, как: «Основы алгоритмизации и программирования», «Основы разработки веб-приложений», «Основы разработки чат-ботов».

Максимальное количество обучающихся в группе — 15 человек.

Планируемые результаты опираются на ведущие целевые установки, отражающие основной, сущностный вклад каждой изучаемой программы в развитие личности, обучающихся, их способностей.

В структуре планируемых результатов выделяются следующие группы:

- 1. Личностные результаты освоения образовательной программы представлены в соответствии с группой личностных результатов.
- 2. Метапредметные результаты освоения образовательной программы представлены в соответствии с подгруппами учебных действий.
- 3. Предметные результаты освоения образовательной программы представлены в соответствии с группами результатов учебного предмета.

### **Предметные результаты**

Программные требования к знаниям:

основные алгоритмические конструкции; принципы построения блок-схем; этапы разработки приложений;

Программные требования к умениям и навыкам:

Умение скомпоновать макет будущей веб-страницы;

Умение сверстать разметку для веб-страницы;

Умение оформить веб-страницу с помощью стилей;

Умение соединить веб-страницы в веб-сайт с помощью гиперссылок;

Умение работы с интерактивными элементами Javascript;

Умение работы с библиотеками Python;

Умение использование токенов для ботов.

#### Система опенки лостижения планируемых результатов освоения образовательной программы

Виды контроля:

промежуточный контроль, проводимый во время занятий;

итоговый контроль, проводимый после завершения всей учебной программы.

В результате освоения программы обучающиеся должны:

иметь элементарное представление о компоновке веб-страницы (шапка, панель навигации, контент и подвал сайта);

знать правила синтаксиса HTML, размещения тегов и их свойств;

уметь собирать макет страницы в Figma;

освоить вёрстку простых страниц на HTML;

освоить оформление страниц с помощью CSS;

написать свою собственную веб-страницу на выбранную тему;

освоить логику работы Javascript (циклы, описание функций, доступ к содержимому веб-страницы через ID);

освоить создание веб-игр и веб-приложений с использованием HTML, CSS и Javascript:

освоить логику работы Python (циклы, условия, подключение библиотек);

уметь подключаться к API различных сервисов.

написать своего чат-бота, используя подключение к API Telegram, Discord и вспомогательных сервисов;

В результате обучения по Программе у обучающихся повысятся навыки алгоритмического и логического мышления, повысится способность поиска информации в интернете, улучшатся интеллектуальные и творческие способности, а также возможности боле эффективного использования интернет-ресурсов.

# **2. Учебный план**

<span id="page-6-0"></span>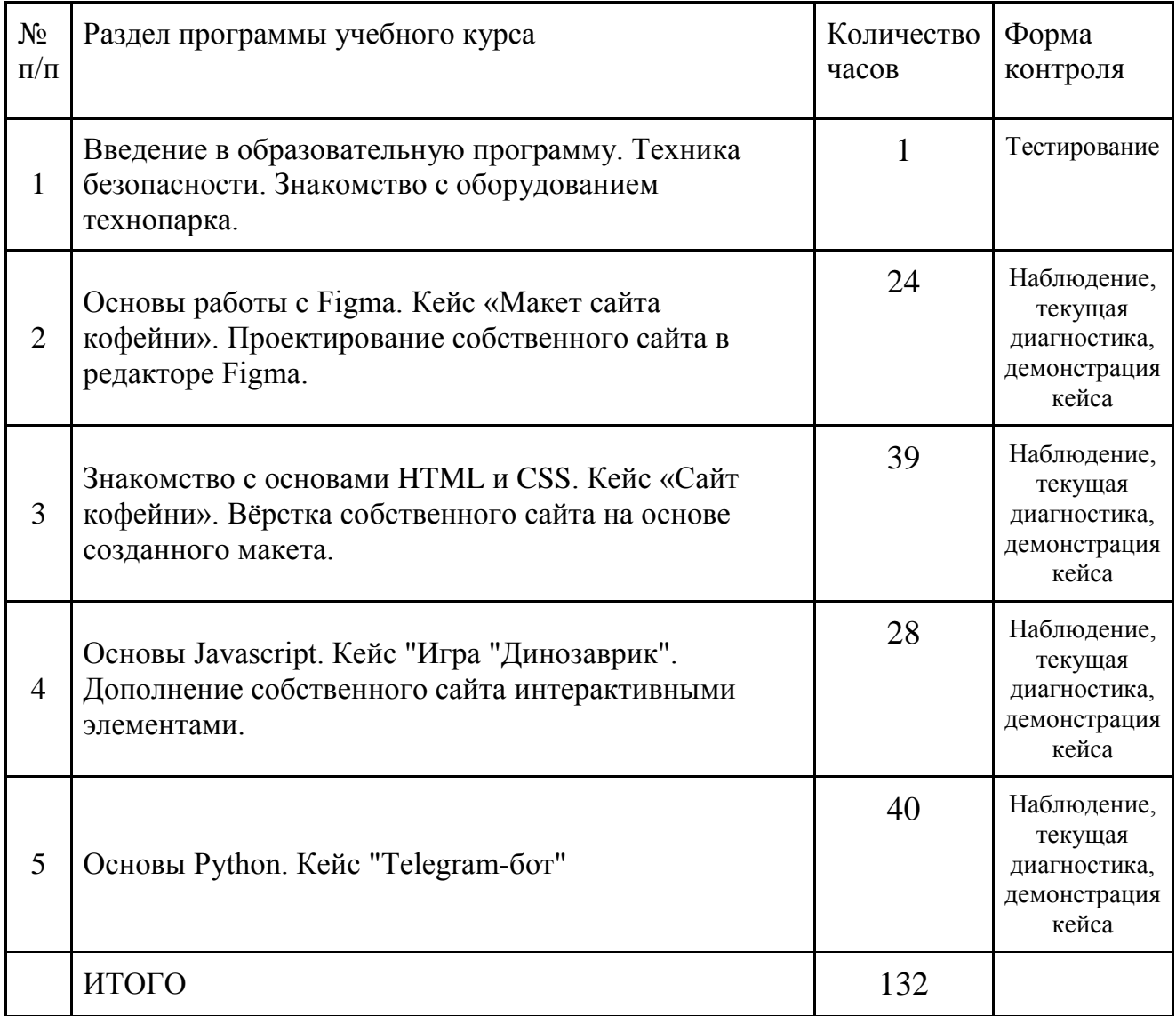

# **3. Содержание программы**

<span id="page-6-1"></span>На протяжении курса программы обучающиеся познакомятся с наиболее популярными отраслями информационных технологий, узнают, что такое Интернет вещей и чем он полезен в современном мире. Обучающиеся также усвоят основы алгоритмизации и программирования. В рамках научатся ставить задачи, исследовать проблематику, планировать ведение проекта и грамотно распределять роли внутри команды.

Обучающиеся углубятся в технологию создания компьютерных игр и приложений. Самостоятельно смогут создать собственную игру и видеоролик. Также смогут поработать с паяльным оборудованием и применить полученные практические навыки в ходе решения кейса при разработке «умного» устройства.

Обучающиеся научатся создавать презентации. Подготовятся к представлению своих проектов. Обучающиеся изучат основы в подготовке презентации. Создадут её. Подготовятся к представлению реализованного прототипа. Представят его, защищая проект.

Раздел 1. «Техника безопасности»

Теория: Введение в образовательную программу. Техника безопасности. Знакомство с оборудованием технопарка.

Практика: Тестирование Форма контроля: Тестирование.

Раздел 1. «Основы работы с Figma Теория: Знакомство с основами работы в онлайн-редакторе макетов Figma Практика: Создание макета собственного сайта Форма контроля: Наблюдение, текущая диагностика, демонстрация кейса.

Раздел 2. «Знакомство с основами HTML и CSS» Теория: Знакомство с основами компоновки веб-страниц Практика: Создание простого информационного сайта Форма контроля: Наблюдение, текущая диагностика, демонстрация кейса.

Раздел 4. «Основы Javascript».

Теория: Основы Javascript

Практика: Создание простой игры на Javascript. Дополнение собственного сайта интерактивными элементами.

Форма контроля: Наблюдение, текущая диагностика, демонстрация кейса.

Раздел 5. «Основы Python» Теория: Основы Python и создания чат-ботов Практика: Создание собственного Telegram-бота Форма контроля: Наблюдение, текущая диагностика, демонстрация кейса.

### **Материально-технические условия реализации программы**

## **Аппаратное и техническое обеспечение:**

рабочее место обучающегося: персональный компьютер с монитором, клавиатурой и колонками.

рабочее место преподавателя: персональный компьютер с монитором, клавиатурой и колонками.

компьютеры должны быть подключены к единой сети с доступом в интернет;

презентационное оборудование (проектор с экраном) с возможностью подключения к компьютеру — 1 комплект;

# **Программное обеспечение:**

веб-браузер; пакет офисного ПО; текстовый редактор VS Code; графический редактор Figma (онлайн); компилятор Python 3.

# 4. Календарно-тематический план

<span id="page-9-0"></span>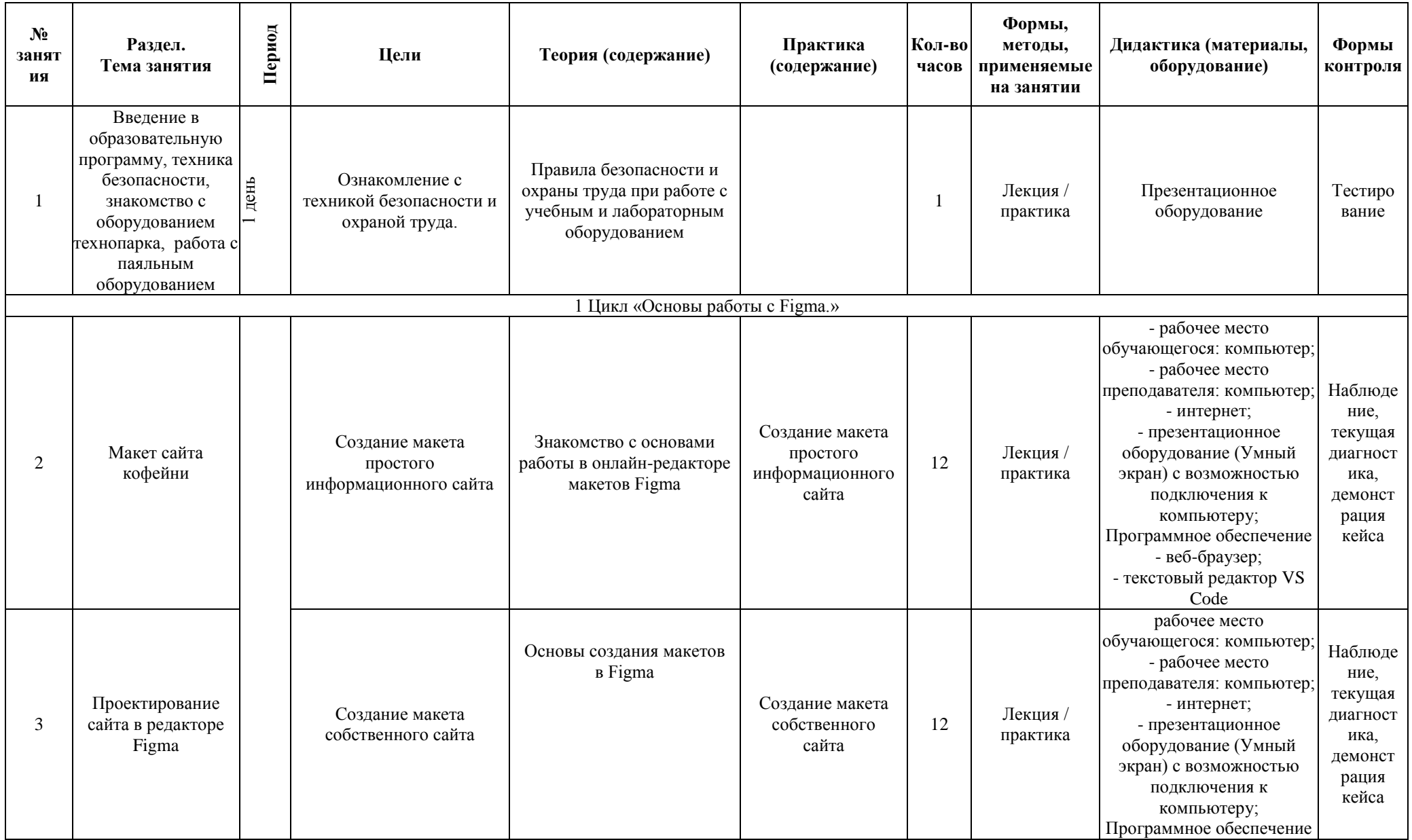

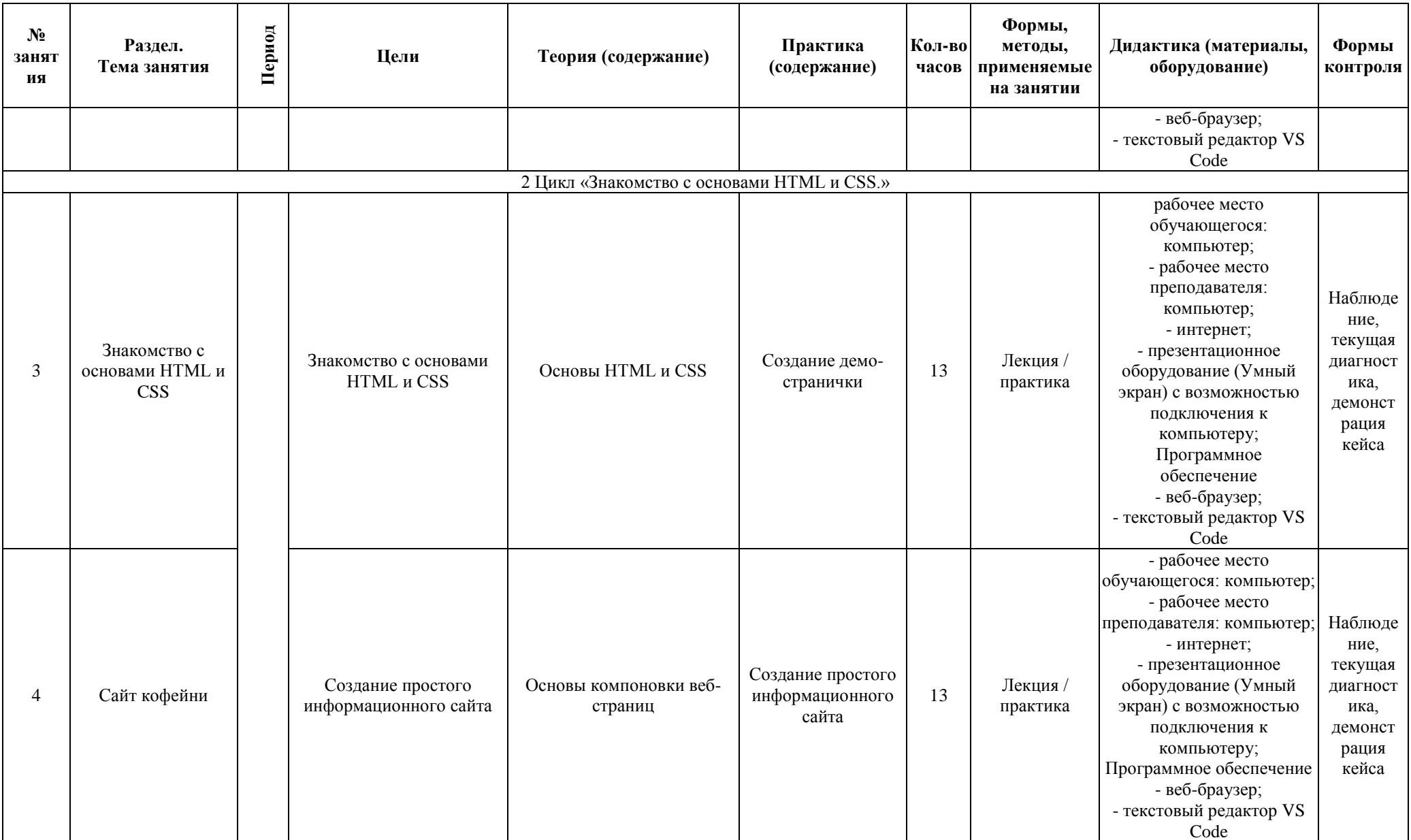

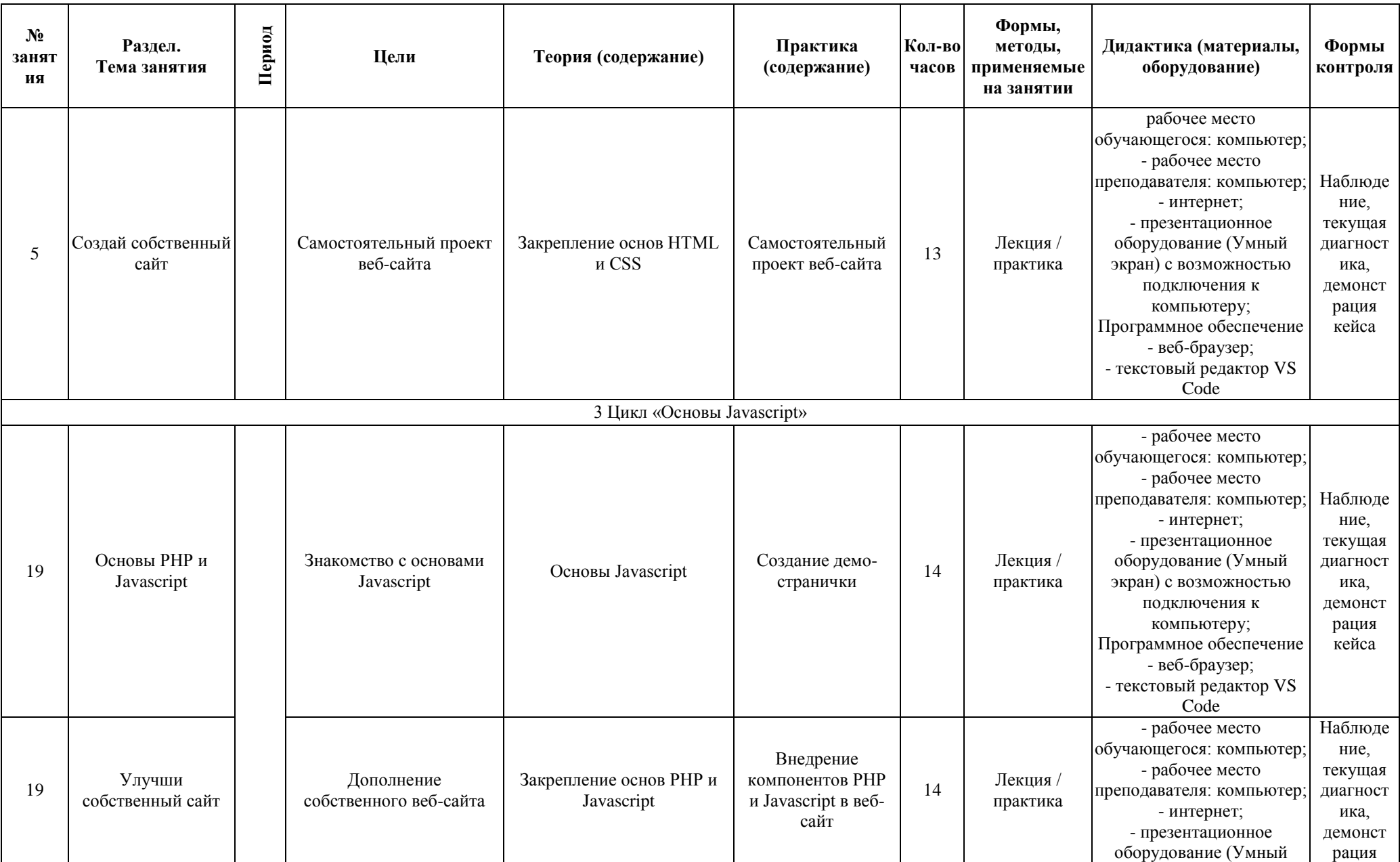

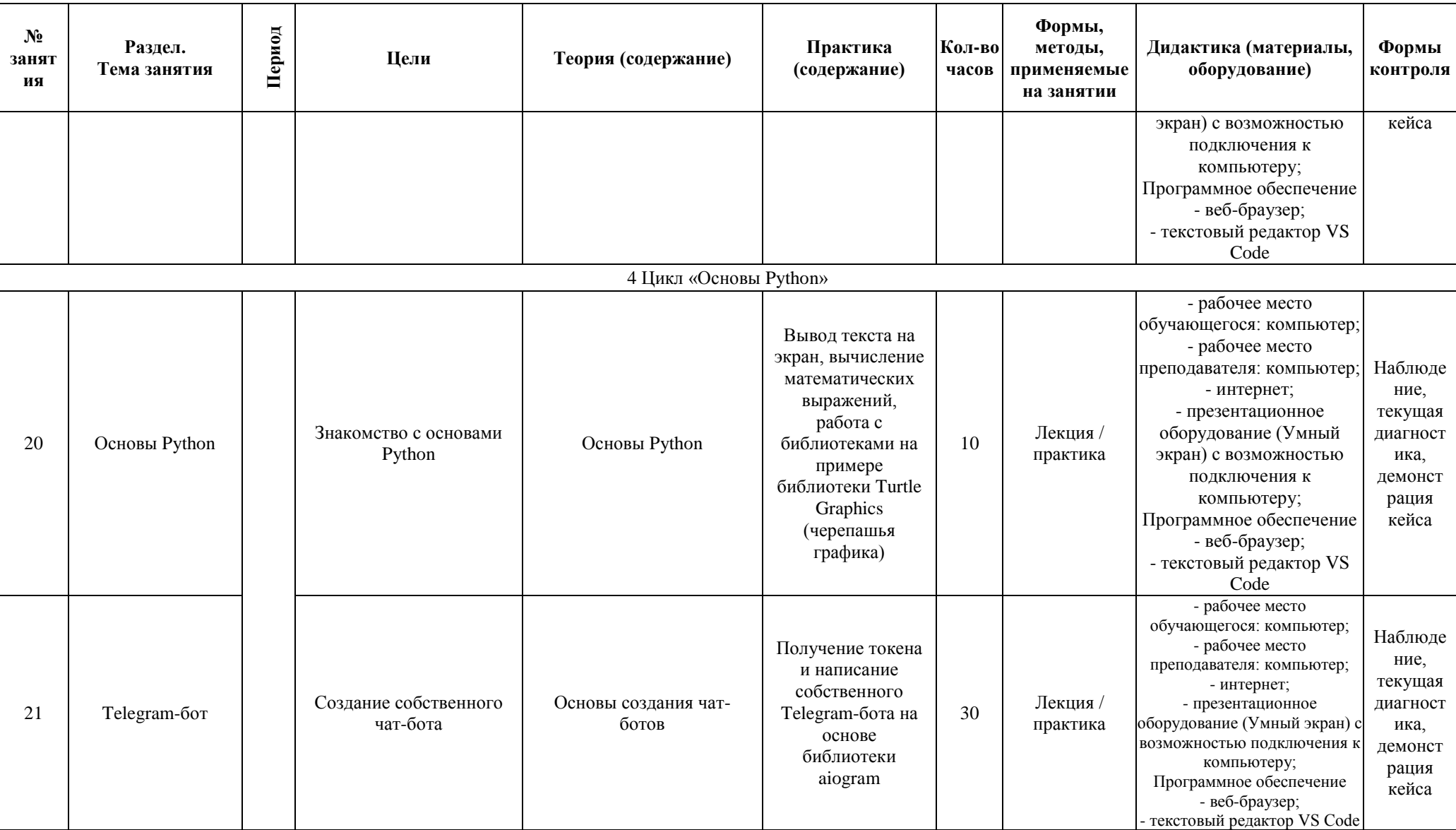

## <span id="page-13-0"></span>**5. Оценочные материалы**

Оценочные материалы для программы «Мир веб-приложений» могут включать следующие элементы:

1. Тестирование: проведение тестовых заданий для проверки знаний обучающихся по основным темам программы, таким как HTML, CSS, Javascript и Python. Тестирование может проводиться как в начале программы для определения уровня подготовки обучающихся, так и в конце для оценки усвоения материала.

2. Демонстрация кейсов: обучающиеся могут представлять свои проекты и работы, созданные в рамках программы. Это позволит оценить их умение применять полученные знания и навыки на практике.

3. Текущая диагностика: преподаватель может проводить наблюдение и оценку работы обучающихся во время занятий. Это позволит оценить их активность, уровень вовлеченности и способность применять полученные знания в реальных ситуациях.

4. Демонстрация презентаций: обучающиеся могут создавать презентации о своих проектах и представлять их перед группой. Это позволит оценить их умение структурировать информацию, выступать перед аудиторией и аргументировать свои решения.

Оценочные материалы могут быть разнообразными и зависят от конкретных целей и задач программы. Важно, чтобы они были объективными, справедливыми и соответствовали уровню и сложности программы.